### 保健統計学特講 2024.5.14

- 交絡と回帰モデル
- 症例数とパワー計算:保健学共通特講 IV のサンプルサイズの設 計の話の裏返し
	- 一般にサンプルサイズが大きいほど検出力( Statistical power )は大きくなる
	- 検出力は 1 から第二種の過誤(本当は差があるのにそれを見 逃す確率)を引いた値
- 多重検定
	- 3群以上の比較をするとき,2群間の比較を繰り返すと全体とし ての第一種の過誤(本当は差がないのに誤って差があると判定 してしまう確率)が大きくなってしまうので,個々の検定の有意 水準あるいは有意確率を調整する(これを検定の多重性の調 整という)必要がある。多重比較ともいう
	- ボンフェローニの不等式に基づくボンフェローニの方法が最も単 純。ホルムの方法や FDR が標準的。

# 交絡 (confounding) とは

- 要因曝露→結果という因果関係を考えているとき, 要因とも結果とも関連があっ て,しかも中間媒介因子ではない因子があるとき,これを交絡因子と呼ぶ。交絡因 子の影響によって,注目している因果関係は歪められる。この歪みを交絡と呼ぶ →交絡を制御して解析しないと、要因曝露と結果の関係を正しく評価できない
- 交絡要因の必要条件(例:肥満⇒高血圧に対する年齢)
	- 結果(高血圧)に影響している(年齢が高いほど高血圧は増える)
	- 要因曝露に偏りがある(肥満群と非肥満群で年齢分布が異なっている)
	- 中間媒介因子ではない(肥満が高齢をもたらすのではない):中間媒介因子を 介する影響を取り除いてしまうと、要因曝露がもたらす結果への効果を過小評 価することになるので、中間媒介因子は交絡扱いできない
- 要因曝露に偏りがあることが交絡因子の必要条件だからといって、検定によって分 布に有意差があるという理由だけで、変数を交絡として制御するのは誤り
	- RCT では割り付けた変数以外の変数の分布には差がないようにランダム割り 付けを行っているので、差がないことは既知。いくら p 値が小さくても、それは 差があることを意味しない。第一種の過誤そのもの。
	- 観察研究でも、検定によって要因曝露の有無間で分布に有意差がある変数が あったとしても、その変数が結果に影響しているかどうかを考慮していないので 交絡の必要条件を満たしていない。

## DAG の利用

- DAG ( Directed Acyclic Graph =有向非巡回グラフ)は、因果推論をす る際に、制御すべき交絡因子を見つけるのに役立つ
- 参考文献としてお薦めしたい本
	- 佐藤俊哉『宇宙怪人しまりす 統計よりも大事なことを学ぶ』朝倉書 店、 2024
	- 林岳彦『はじめての統計的因果推論』岩波書店、 2024
- 観測された変数を四角で囲み、それらの間を矢印の元が原因となる変 数、矢印の先が結果となる変数であるように矢印でつなぎ、矢印の向き を辿っていっても元の変数に戻ってこないようなグラフを DAG と呼ぶ
- 複数の観測された変数について想定される因果関係に基づいた DAG を描くと、「裏口テスト」と呼ばれる手法を使って、制御すべき交絡変数を 見出すことができる
- (注)その研究では観測されていない変数や、原理的に観測不可能な要 因も、結果となる変数に影響を与えている可能性も忘れてはならない。

裏口テストの例(佐藤 2024 、 pp.57-63 )

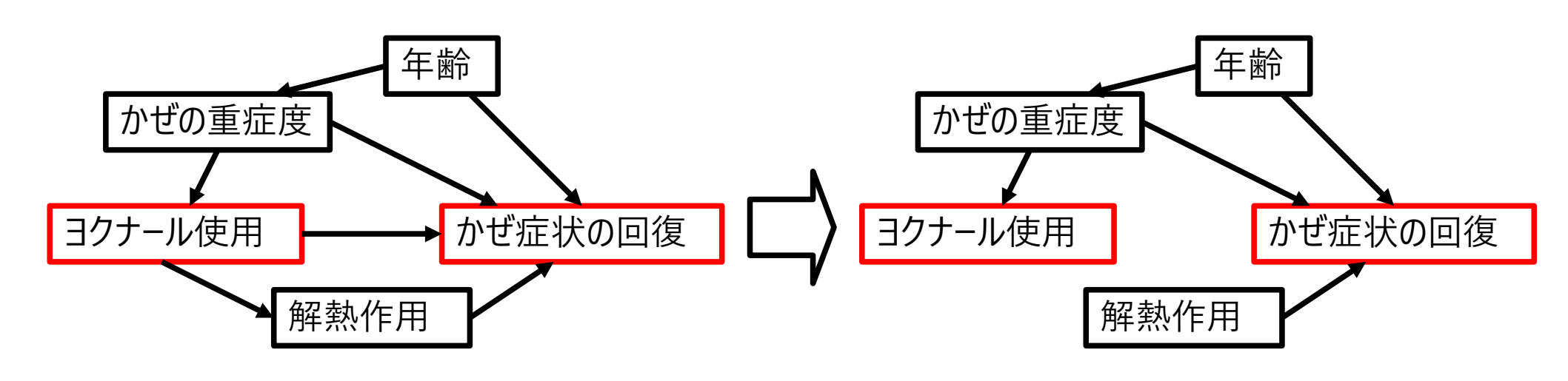

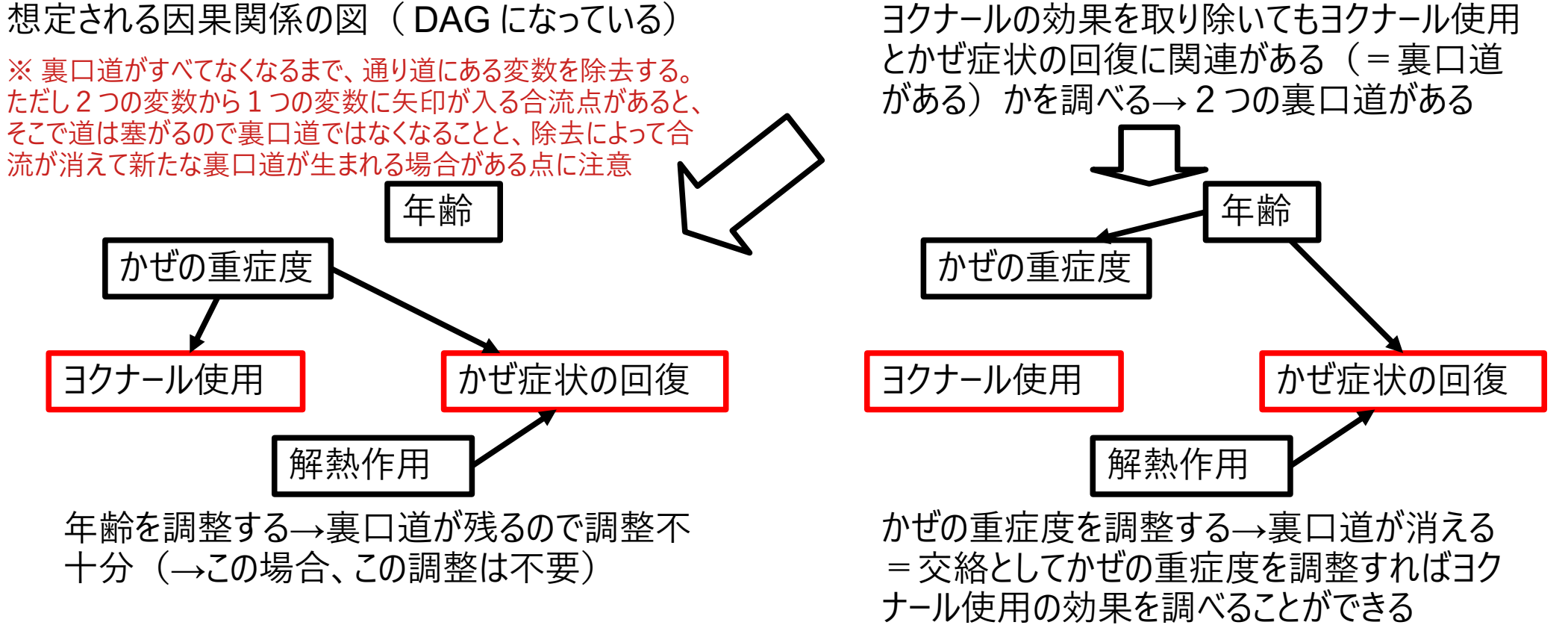

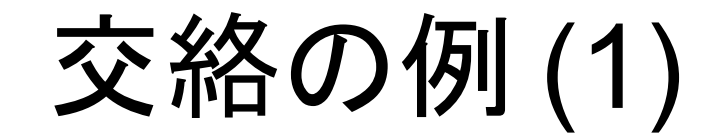

Number of death by age in Sweden

and Kazakhstan females in 1992

**Population structure of Sweden** and Kazakhstan females in 1992 Age specific death rates of Sweden and Kazakhstan females in 1992

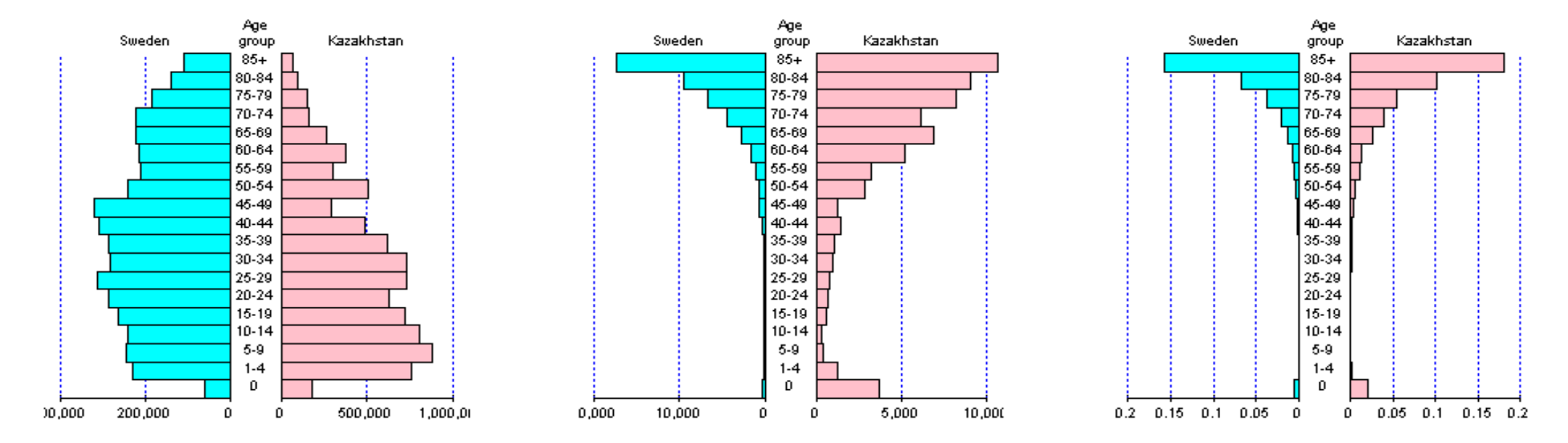

- スウェーデンの女性とカザフスタンの女性の 1992 年の死亡率
- スウェーデンの方がカザフスタンより衛生水準・医療水準・生活水準が高い →年齢別死亡率は全年齢層でスウェーデン<カザフスタン →当然,平均寿命はスウェーデン>カザフスタン →が,粗死亡率はスウェーデン (10.5) >カザフスタン (6.3)
- 理由は以下 2 点
	- どちらの国でも高齢者の死亡率>>若者や成人の死亡率
	- 高齢者の割合はスウェーデン>カザフスタン
- 年齢構造が交絡因子となっている

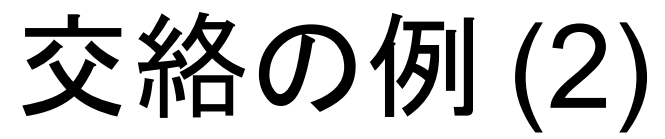

### ● 年齢が交絡因子となっているために,喫煙者の方が非喫煙者より も死亡率が低くなることがある(出典:『ロスマンの疫学』)

表 1-1 英国ウィッカムの女性における調査開始時の喫煙状況による 20年 表 1-2 英国ウィッカムの女性における調査開始時の年齢別喫煙状況による

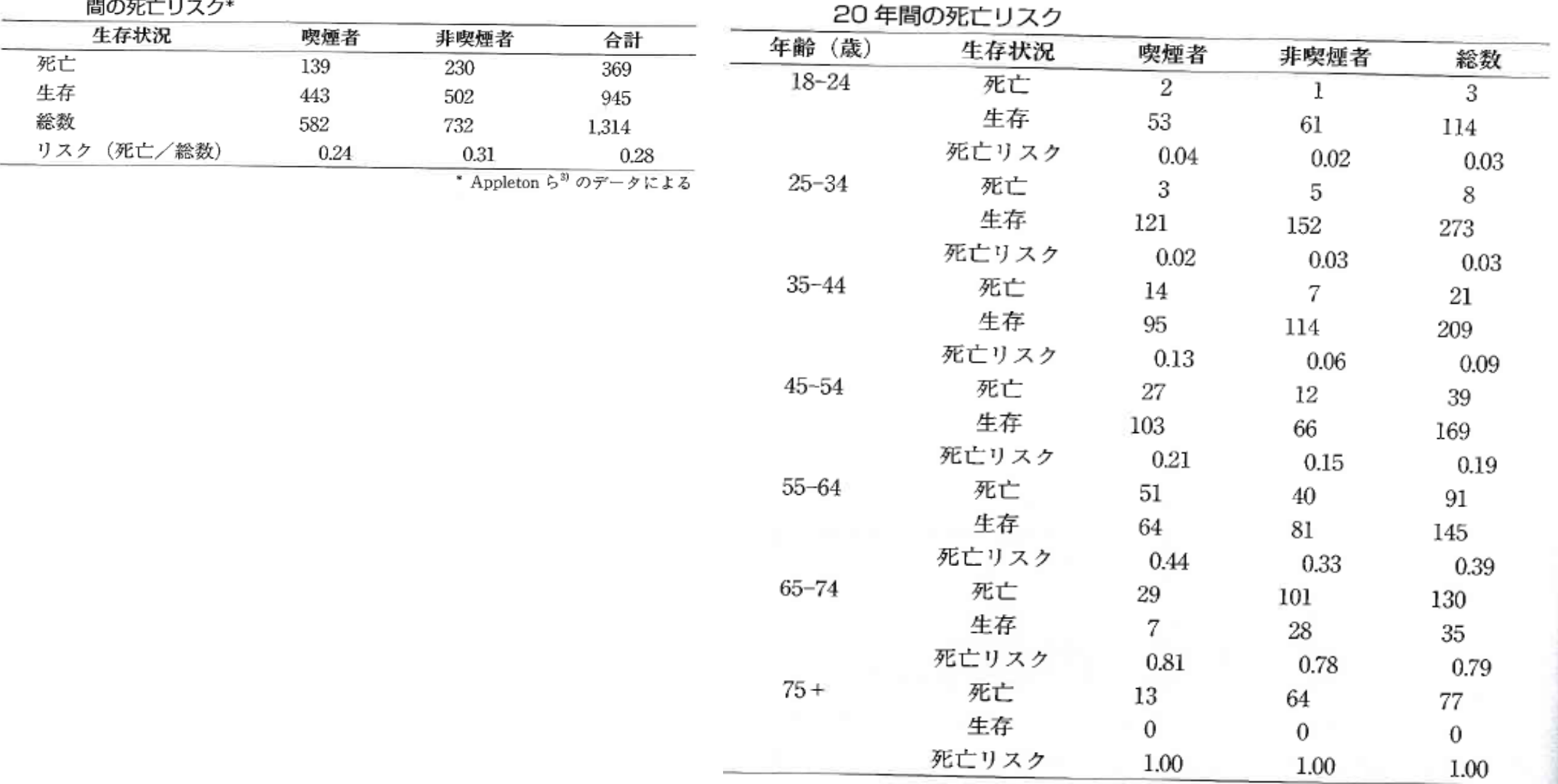

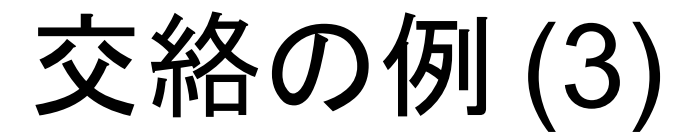

● ダウン症ハイリスクなのは出生順位が後の子か? それとも母の 年齢が高い子か? (出典『ロスマンの疫学』)

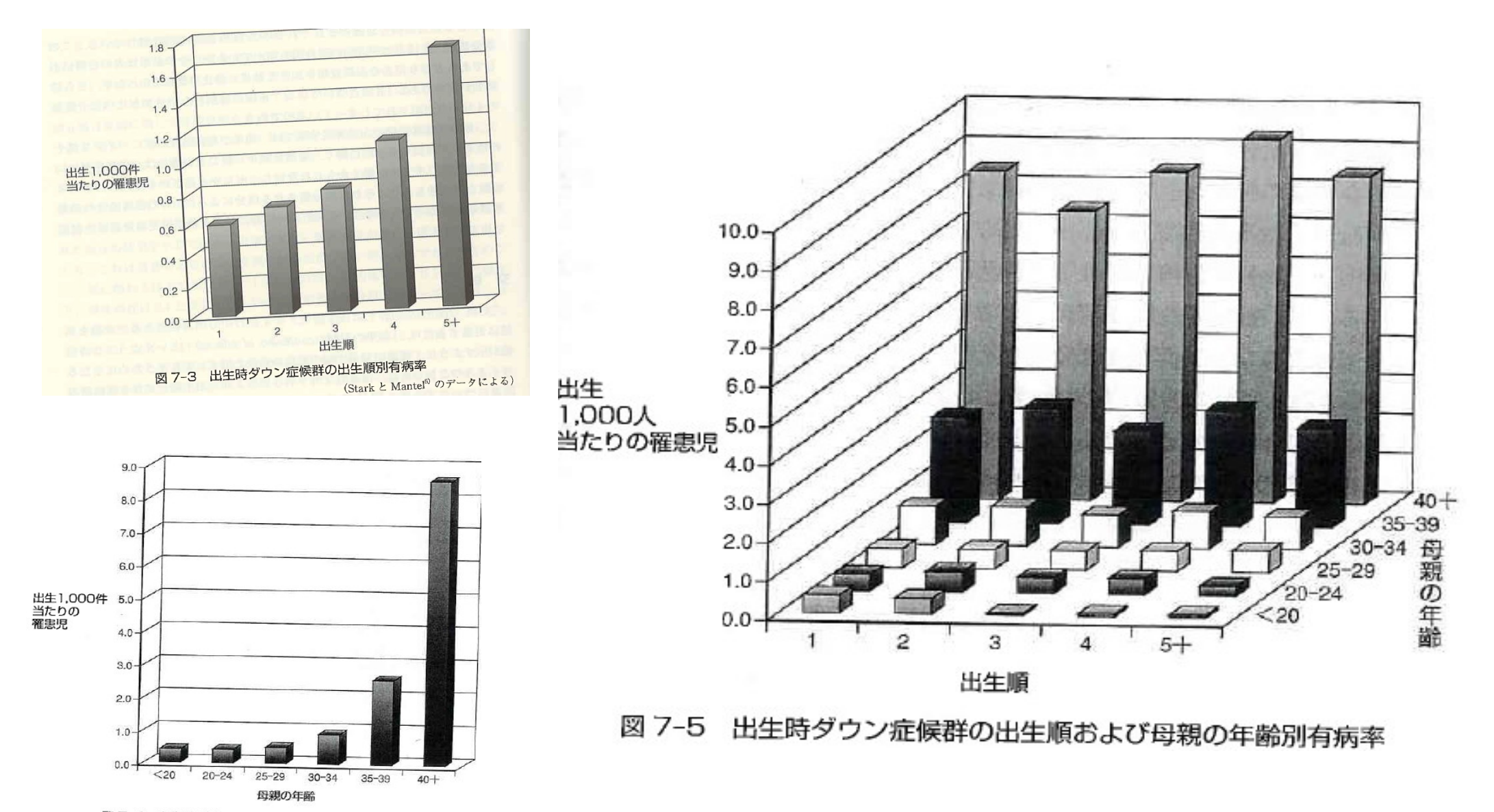

図 7-4 出生時ダウン症候群の母親の年齢別有病率

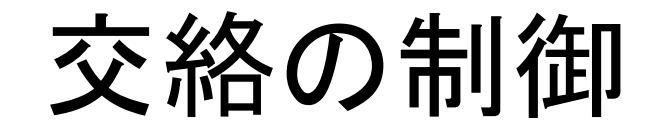

- デザインによる制御
	- 性別や年齢による交絡がありそうな場合は,それらで層別した層 別無作為抽出をする,コホート研究なら曝露群と非曝露群を設定 するときに年齢や性別をマッチングするか,特定の年齢や性別に 限定化して研究すると,それらの影響がデータに表れない
- 解析方法の工夫による制御
	- 層別解析:層別に比較する
	- 標準化:年齢調整死亡率とか
	- プール化:どの層でも同じ関連や違いがあると仮定して要約統計 量を計算する(マンテルヘンツェルの要約オッズ比など)
	- 多変量解析:交絡因子も独立変数に含めたロジスティック回帰分 析などの一般化線型モデル,傾向スコアを用いた共変量の調 整, DID (Difference in Difference) 法など
		- Rothman は、独立変数に含めることによって、他の独立変数 の係数が大きく変わるかどうかが、交絡因子かどうかを判定 する目安になるとしている

# ロジスティック回帰分析の例

- エコポイントチェックデータ <https://minato.sip21c.org/advanced-statistics/ecopx.txt>
- <https://minato.sip21c.org/humeco/ecopoint.html>
	- 高月紘(編著)「自分の暮らしがわかるエコロジー・テスト:環境問題は生活 のエコ度チェックから」(講談社ブルーバックス)
	- CGI 化→表にチェックして, 「テスト実行」
		- エコポイント総合点が 99.8 点満点(丸め誤差で≠ 100 )
		- 温暖化問題,廃棄物問題,水質汚染問題,大気汚染問題,有害化学物 質問題のエコポイントがそれぞれ 100 点満点
		- 若い層を中心とした対象者 356 人の平均が 42.6 環境問題の講演を聞きに来た人たち 182 人の平均が 48.1

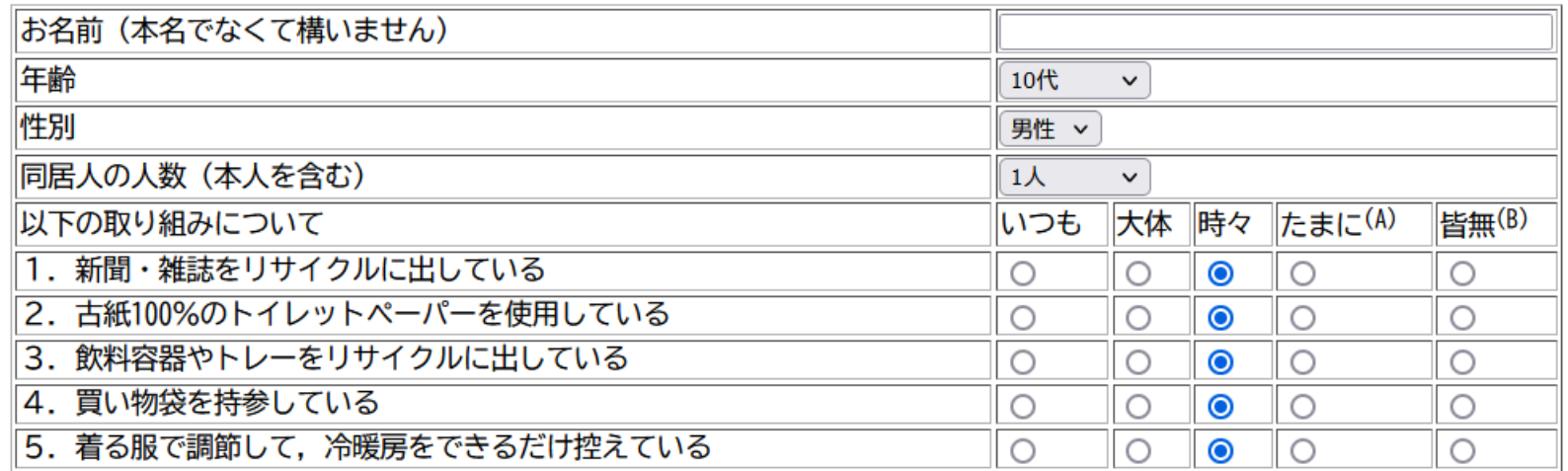

# 質問項目

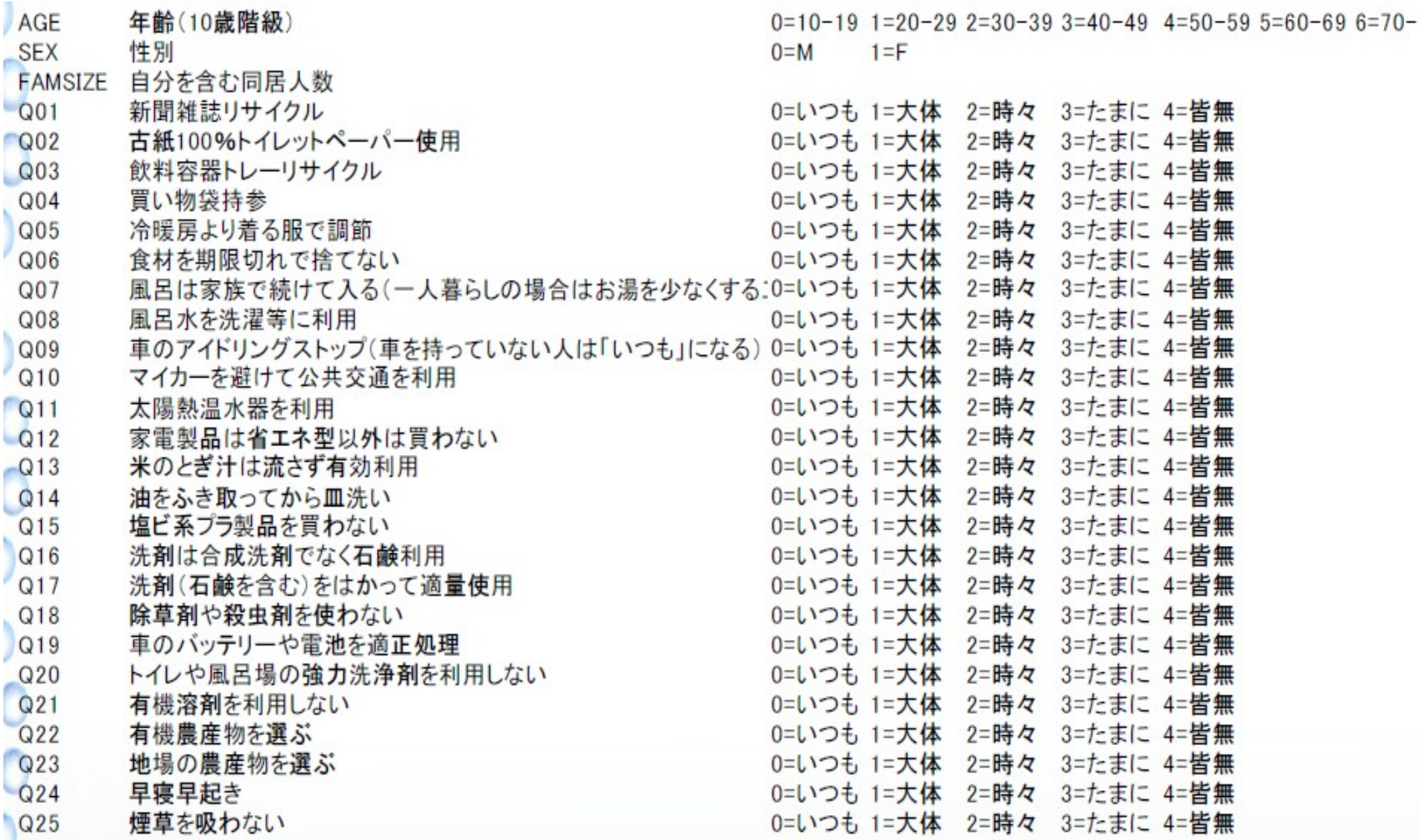

# ロジスティック回帰 (1)

- Q4 と Q10 の関係には年齢と性別の影響が両方ある(年 齢と性別は Q4 と Q10 の関係を交絡している)
- 年齢と性別と Q10 を独立変数, Q4 を従属変数としてロジ スティック回帰分析
- 年齢と性別の影響を調整して,
	- Q10 が TRUE の人(いつも / 大体 / 時々公共交通利用 =公共交通利用者)は
	- Q10 が FALSE の人 (公共交通利用がたまに / 皆無= マイカー族)に比べて,
	- どれくらい Q4 が TRUE である(いつも / 大体 / 時々買 い物袋持参=エコバッグ派である)割合が高いかわか る

# ロジスティック回帰 (2)

- Q4 が TRUE である割合を p とすると,  $log(p/(1-p))=β<sub>0</sub>+β<sub>1</sub>AGE+β<sub>2</sub>SEX+β<sub>3</sub>Q10$ TRUE を 1 , FALSE を 0 とすると,他の変数を調整した上での Q10 の効果 は,
	- Q10 が TRUE の場合の Q4 が TRUE である割合を p1とすれば, log(p<sub>1</sub>/(1-p<sub>1</sub>))=β<sub>0</sub>+β<sub>1</sub>AGE+β<sub>2</sub>SEX+β<sub>3</sub>
	- Q10 が FALSE の場合の Q4 が TRUE である割合を poとすれば,  $log(p_0/(1-p_0))=β_0+β_1AGE+β_2SEX$
	- 辺々引けば  $log(p_1/(1-p_1)) log(p_0/(1-p_0)) = \beta_3$
	- 結局この左辺は, log[(p1/(1-p1))/(p0/(1-p0))] となる。これは対数オッズ比 である。つまり, AGE と SEX の影響を調整した上で Q10 が TRUE である 人は FALSE の人に比べて, exp(β3) 倍, Q4 が TRUE になりやすい
	- 「性別と年齢の影響を調整した上で,公共交通利用者はマイカー族に比べ  $\tau$ , エコバッグ派である可能性が exp(β<sub>3</sub>) 倍大きい」ということである。 β<sub>0</sub>  $\sim$  β<sub>3</sub>は, 一般化線型モデルの係数として推定される。

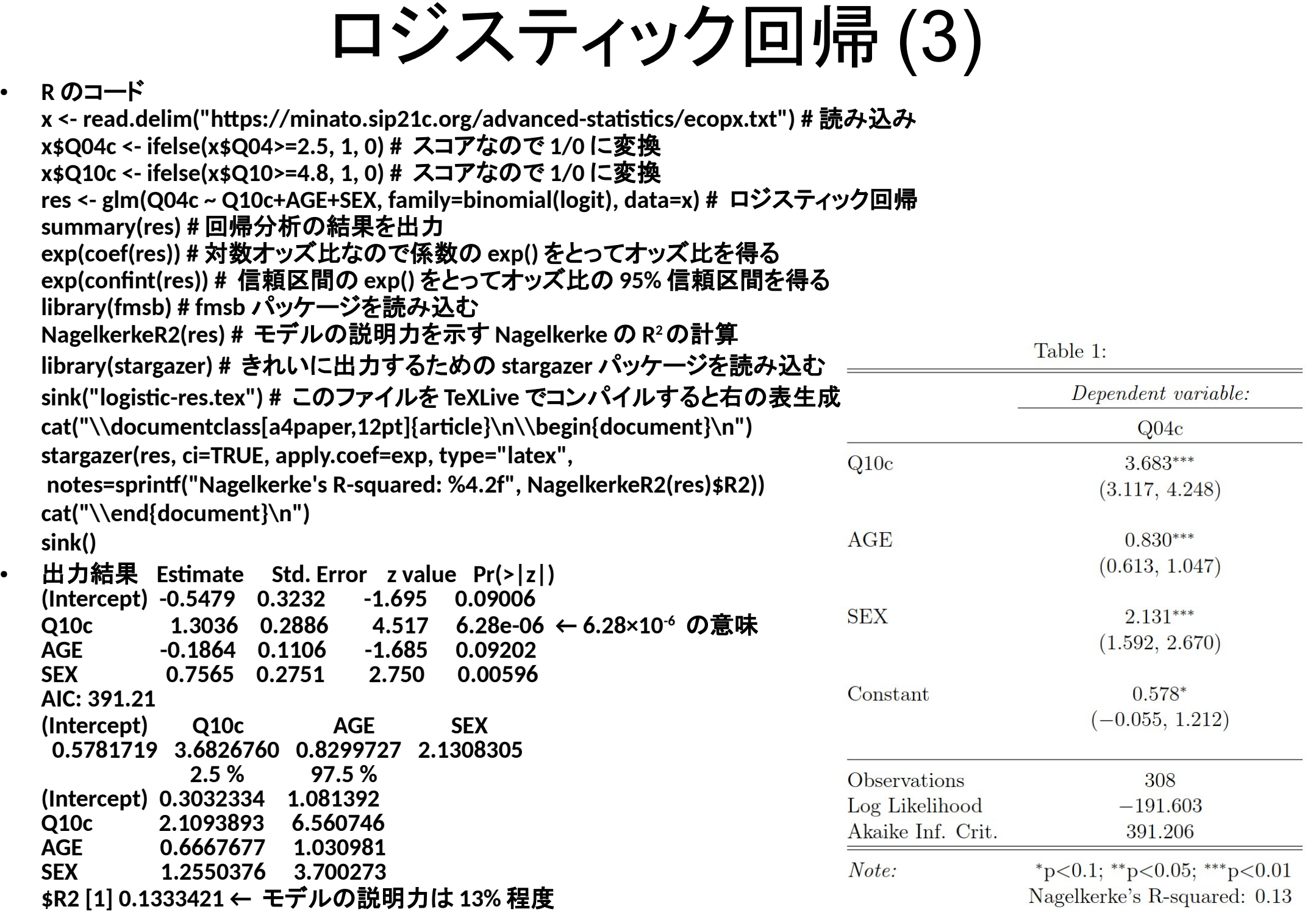

## jamovi でやると

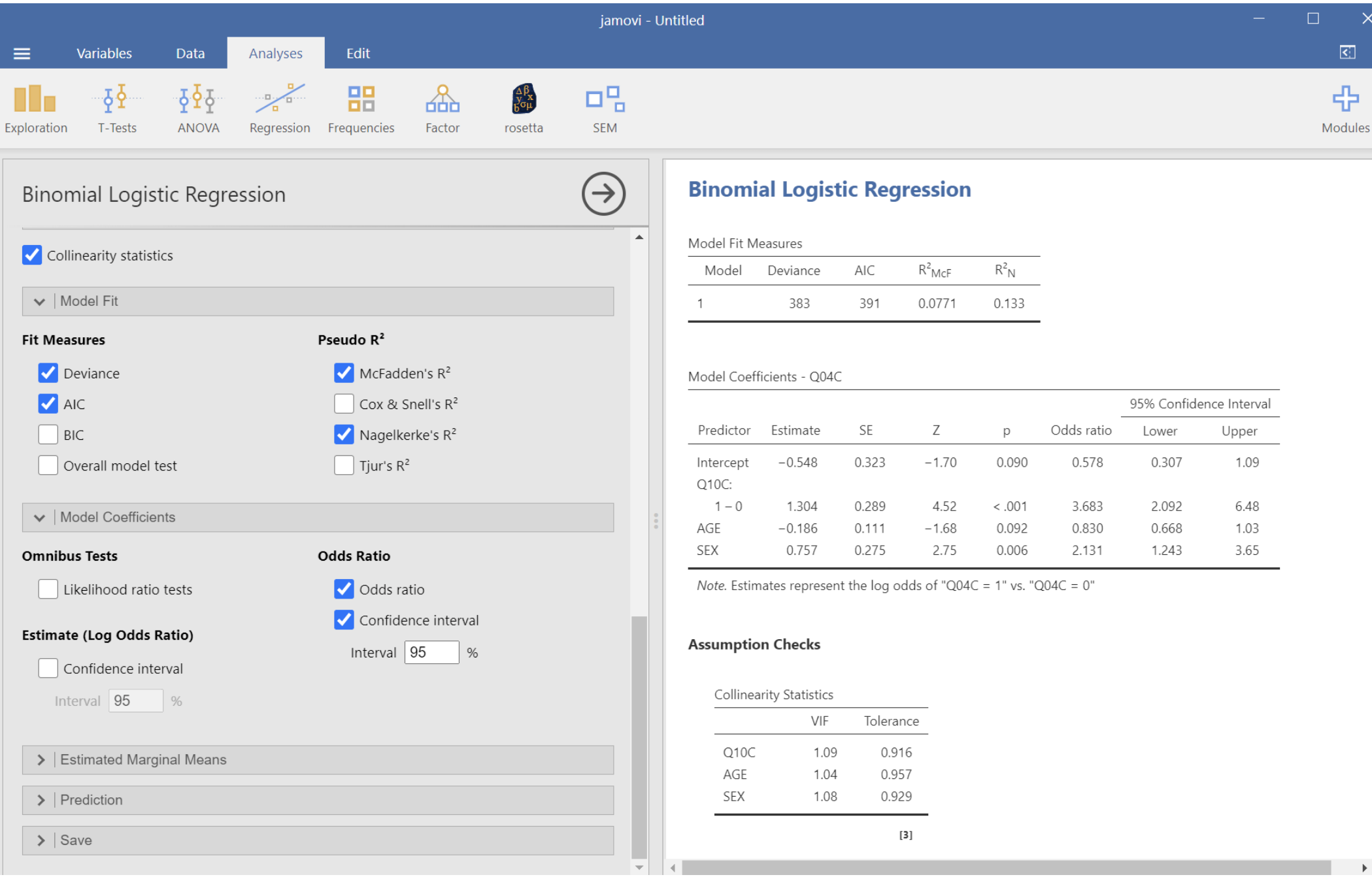

# ロジスティック回帰 (4)

- 得られたロジスティック回帰式 を使って Q04c を予測するため の ROC 分析
- **y <- predict(res, data.frame(Q10c=x\$Q10c, AGE=x\$AGE, SEX=x\$SEX), "response")**
- **library(Epi)**
- **ROC(y, x\$Q04c)**
- **■最適カットオフ 0.639,** 感度 0.576, 特異度 0.774
- AUC は 0.687 (あまり良くない)

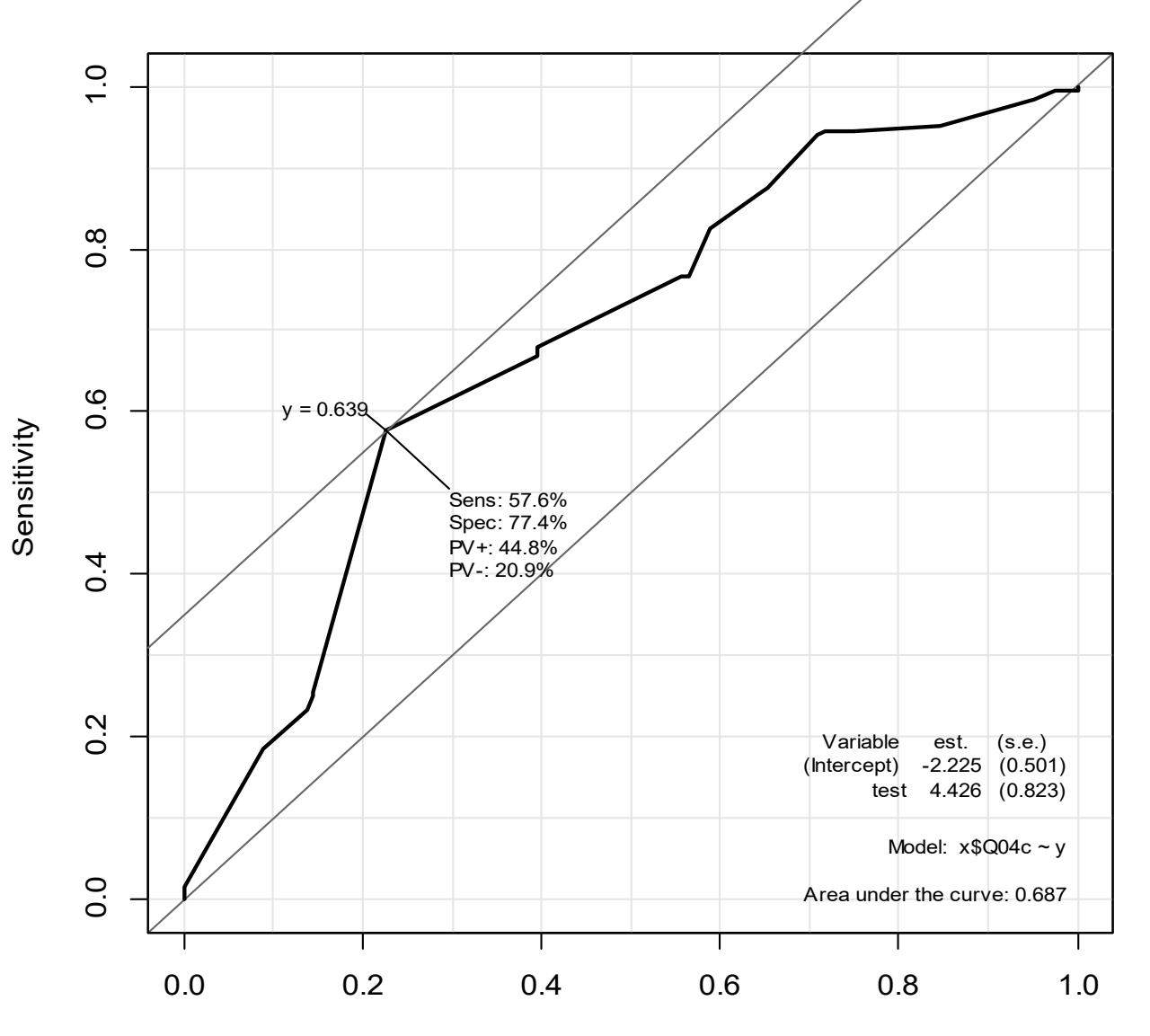

1-Specificity

### 混合効果モデル

- アウトカムとなる健康事象が個人レベルで,個人レベルの要因と集団レベルの(サブグ ループ)要因があり,個人レベルでの回帰モデルの切片と傾きの片方または両方がサブ グループによって違う場合,混合効果モデルを当てはめて交絡を調整する
- 例えば, Demographic and Health Surveys の 2017 年インドネシアのデータ ( IDIR71FL.SAV という SPSS 形式のデータ)には V012 (年齢), V025 (都市部/農村 部), V106 (教育歴), V201 (既往出生児数), V361 (避妊利用)が含まれている。既往出 生児数を他の変数で説明するモデルを考える。
	- **library(foreign)**
	- **x <- read.spss("IDIR71FL.SAV")**
	- **lm(V201 ~ V012+V025+V106+V361, data=x) # 重回帰**
	- **glm(V201 ~ V012+V025+V106+V361, data=x, family="poisson") # ポアソン回帰**
	- **library(lmerTest)**
	- **lmer(V201 ~ V012 + V106 + V361 + (1 | V025), data=x, REML=FALSE) # 混合**
- この結果はどれも大差ない。係数の信頼区間を得るには confint(coef()) を使う。年齢の 係数は正,教育歴なしに比べどの教育歴も負,避妊利用は現在利用中に比べたのカテゴ リは負,都市部に比べ農村部は正の係数となっている
- 混合効果モデルにはグループレベルの変数により切片だけが異なるランダム切片モデル (上のコードはそれを仮定している)と,傾きも異なると仮定するモデルがある

# 結果の比較(重回帰とポアソン回帰)

 $\sim$ 

 $(2)$ 

49.627

 $***p<0.01$ 

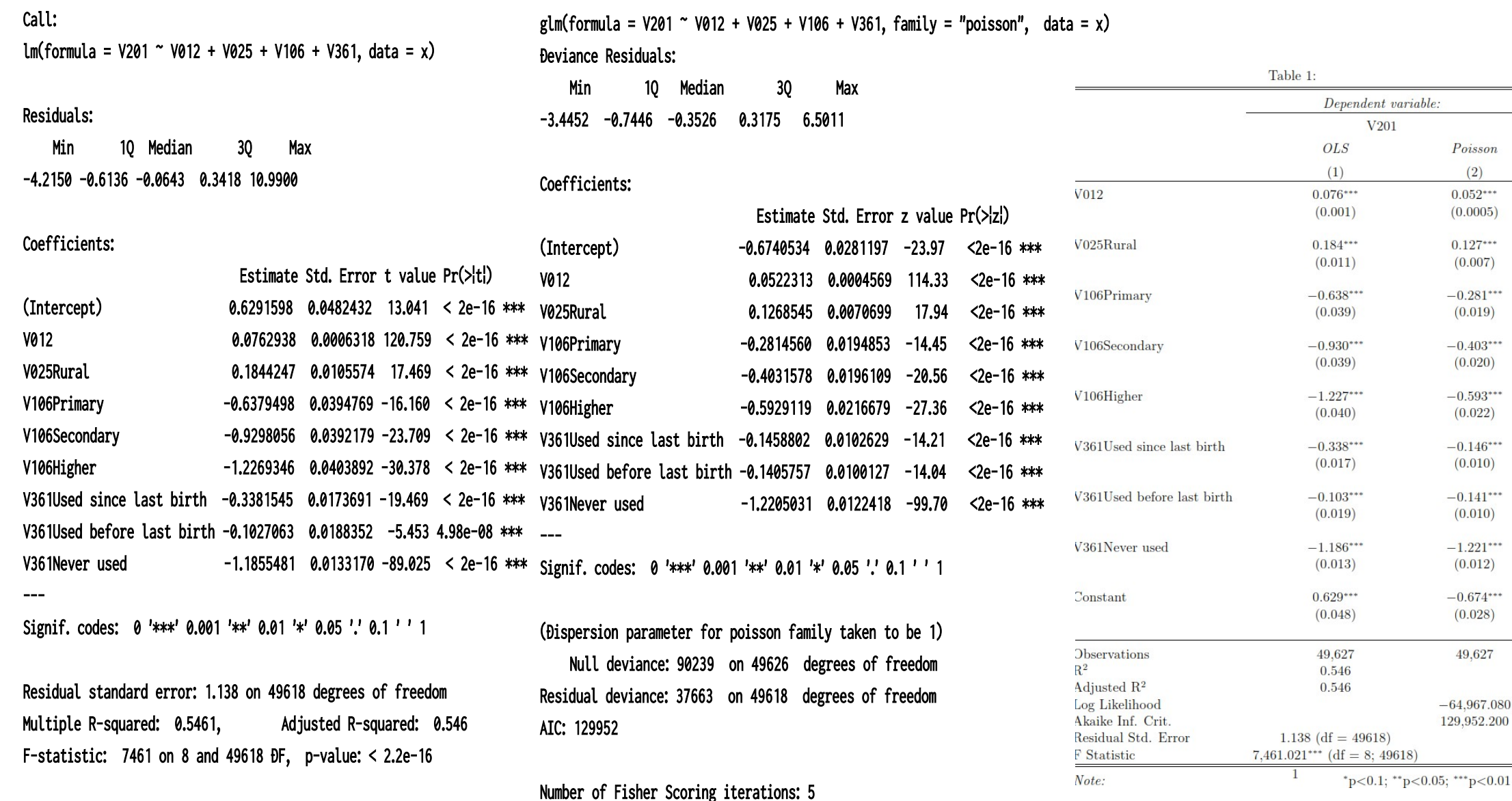

# 線形混合モデルの結果

Linear mixed model fit by maximum likelihood . t-tests use Satterthwaite's method [lmerModLmerTest]

Formula: V201 ~ V012 + V106 + V361 + (1 | V025)

 AIC BIC logLik deviance df.resid 153677.8 153765.9 -76828.9 153657.8 49617 Scaled residuals:

 Min 1Q Median 3Q Max -3.7054 -0.5386 -0.0568 0.2999 9.6585 Random effects:

 Groups Name Variance Std.Dev. V025 (Intercept) 0.008444 0.09189 Residual 1.294560 1.13779 Number of obs: 49627, groups: V025, 2

Fixed effects:

---

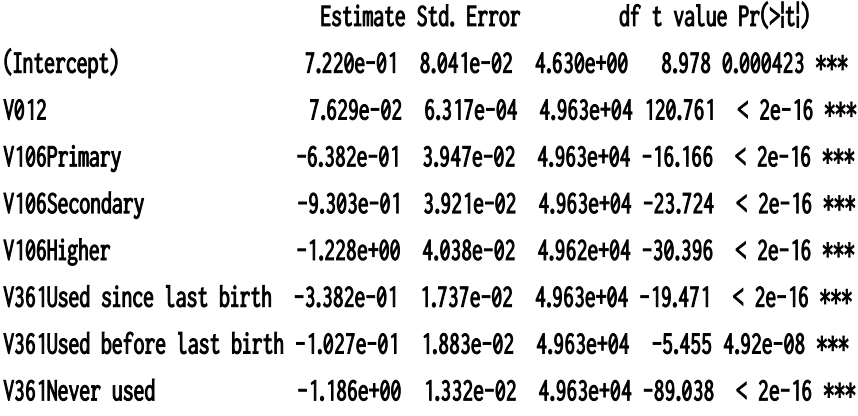

Correlation of Fixed Effects: (Intr) V012 V106Pr V106Sc V106Hg V36slb V36blb  $V012 -0.340$ V106Primary -0.485 0.077 V106Secndry -0.517 0.165 0.943 V106Higher -0.491 0.133 0.912 0.939 V361Usdsnlb -0.059 0.030 0.013 0.013 0.013 V361Usdbflb -0.014 -0.137 0.022 0.023 0.026 0.184 V361Nevrusd -0.229 0.465 0.101 0.094 0.044 0.281 0.176

# jamovi の場合

### 線形回帰

モデル適合度指標

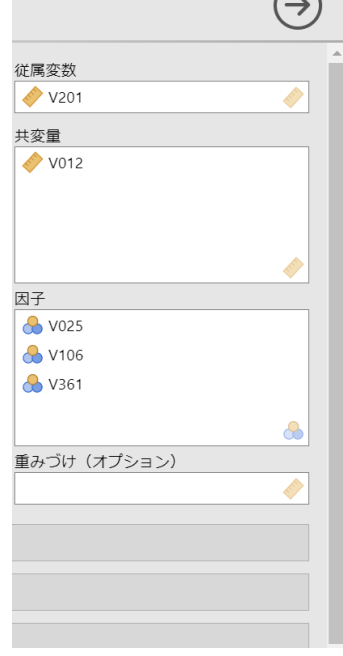

 $\bigcap$ 

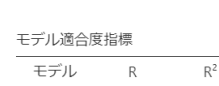

線形回帰

0.739 0.546  $1$ 

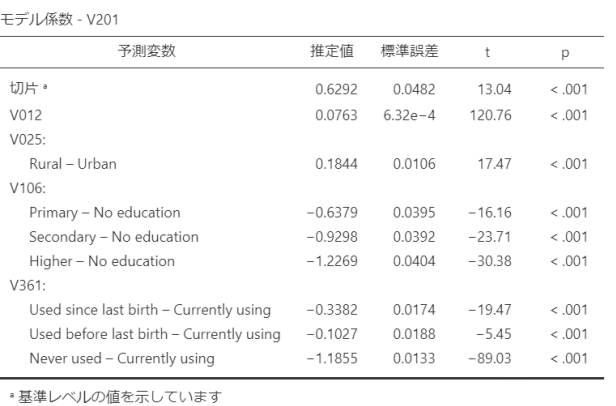

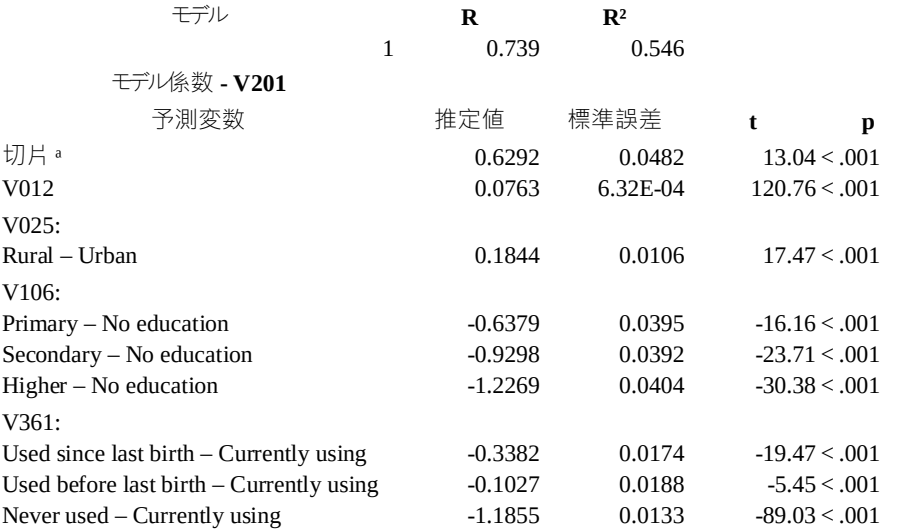

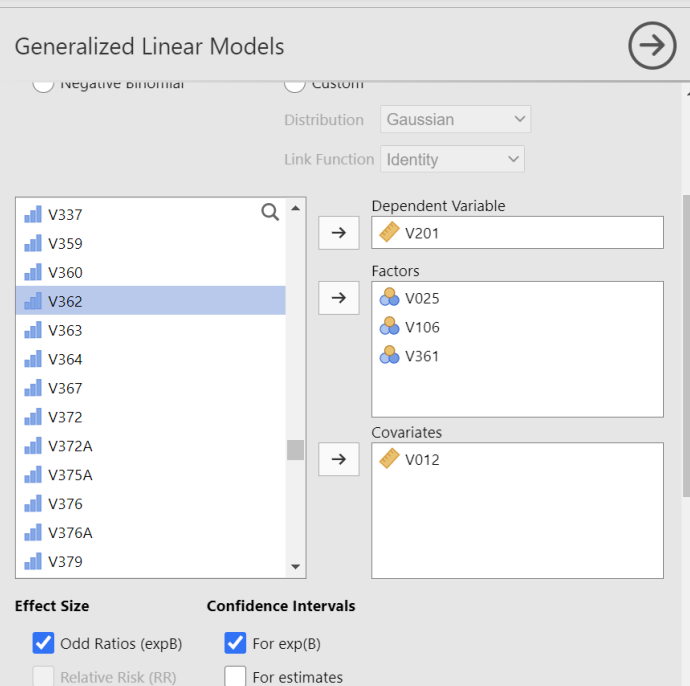

Interval  $\boxed{95}$  %

### **Model Results**

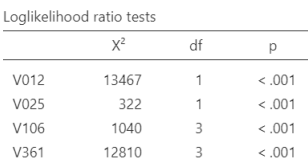

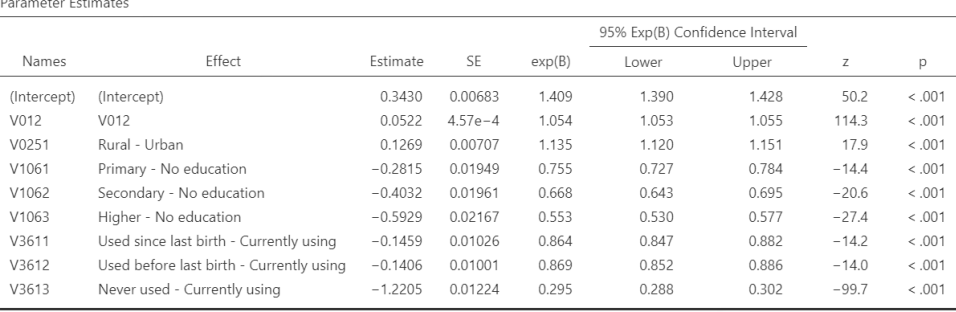

# jamovi によるポアソン混合効果モデル

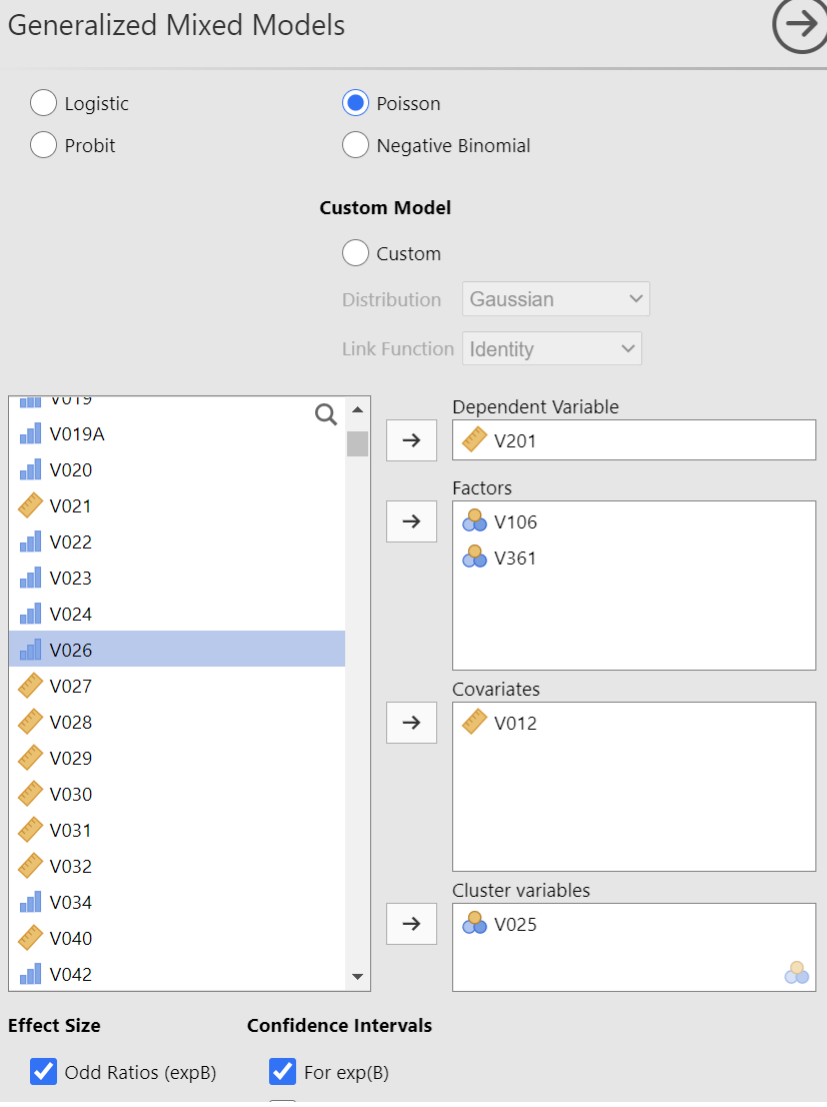

### **Model Results**

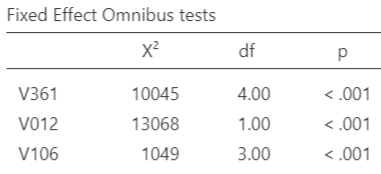

### Fixed Effects Parameter Estimates

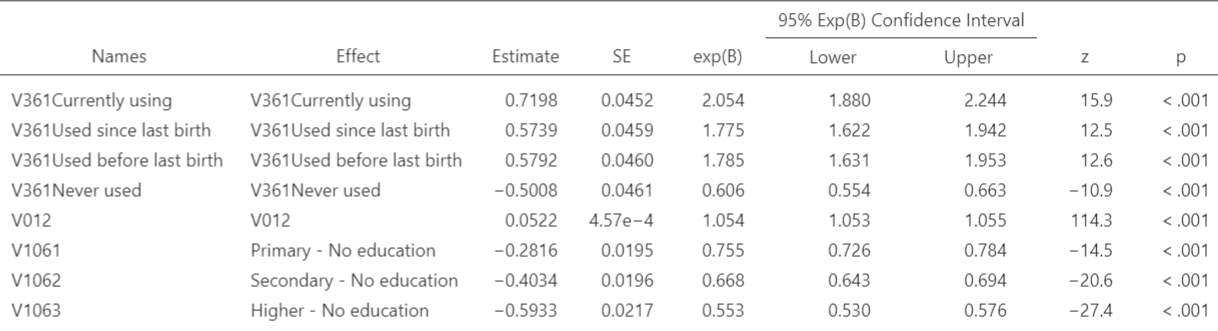

### Random Components

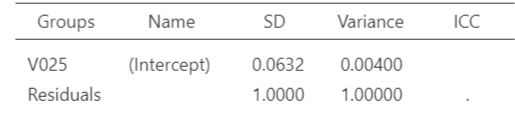

注. Number of Obs: 49627, groups: V025 2

# DID (時間経過が交絡である場合)

- Snow J (1855) が分析したロ ンドンのコレラのデータ
- 1854 年の感染地図と自然実 験(右の 2 社の両方から給水 を受けている地域で,水の塩 分を調べて,どちらの会社から の給水か特定し, S&V 社から の給水を受けている群で死亡 リスクが数倍あることを示した) は有名
- 1849 年には両社ともテムズ川 下流から採水していた が, 1852 年に L 社は上流に 採水地点を移した

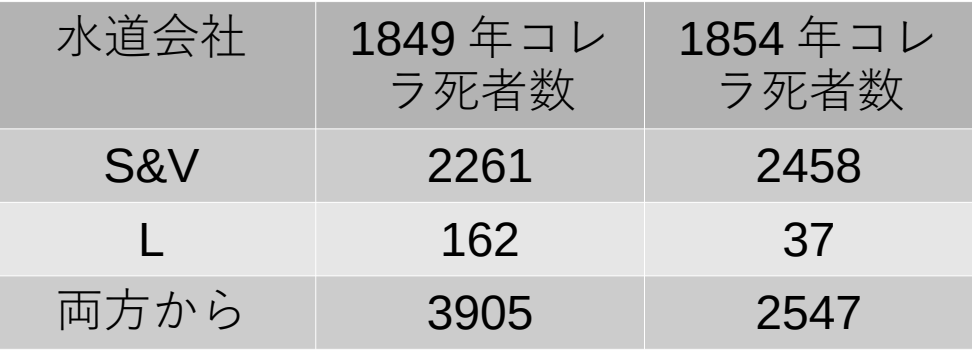

- 採水を変えなかった(非介入 群) S&V 社から給水を受けて いる群は死者やや増, 採水を 変えた(介入群) L 社から給水 を受けている群は死者減。た だしその減少が採水点を変え た効果かどうかは,時間経過 があるので不明
- 差の差を取ると 43 %減 (37-162)/162-(2458-2261)/  $2261=-0.43$

# 症例数とパワー計算 (1)

- 「保健学研究共通特講 IV 」テキスト第 4 章を参照 https://minato.sip21c.org/ebhc-text.pdf
- 例えば独立 2 群の平均値の差の t 検定をする場合
	- 標準偏差, 意味のある差, α エラー, β エラーを決めればサン プルサイズを計算できる

 $n = 2(z_{\alpha/2} - z_{1-\beta})^2 SD^2/d^2 + z_{\alpha/2}^2/4$ 

⇔サンプルサイズ,標準偏差,実際の差, α エラーがわかれば  $\beta$ エラーがわかる→ 1 -  $\beta$ エラーとして検出力も

$$
z_{1-\beta} = z_{\alpha/2} - \sqrt{\frac{(n - z_{\alpha/2}^2/4) \cdot d^2}{2 \cdot \text{SD}^2}}
$$

- パワー計算とは検出力を求めること。
- 他の条件が同じなら,サンプルサイズが大きいほど検出力は上が る

# 症例数とパワー計算 (2) 計算例

- 独立 2 群間の両側 t 検定をして, サンプルサイズが各群 100 人,平 均値の差が 1.5 ,標準偏差が 4 で,有意水準が 0.05 の場合,
- PS によれば(右図)検出力は 0.752 。 G\*Power は次スライド
- R では

power.t.test(n=100, delta=1.5, sd=4, sig.level=0.05, type="two.sample", alternative="two.sided") と打てば, power=0.7513...

- EZR では 0.755 となる
- 小数点以下3桁目が微妙に違う が気にしなくて良い

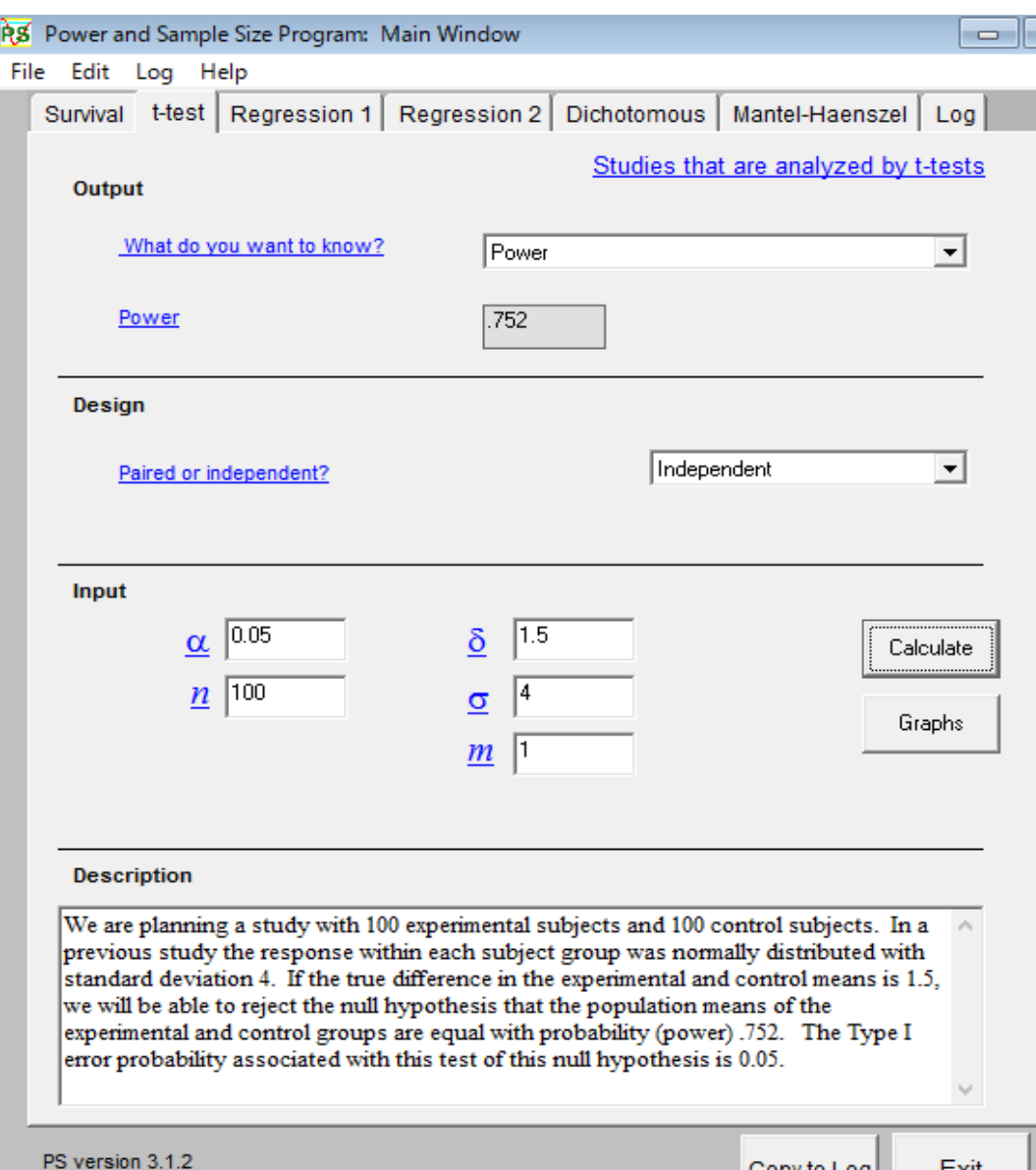

Exit

Copy to Log

### G\*Power の場合

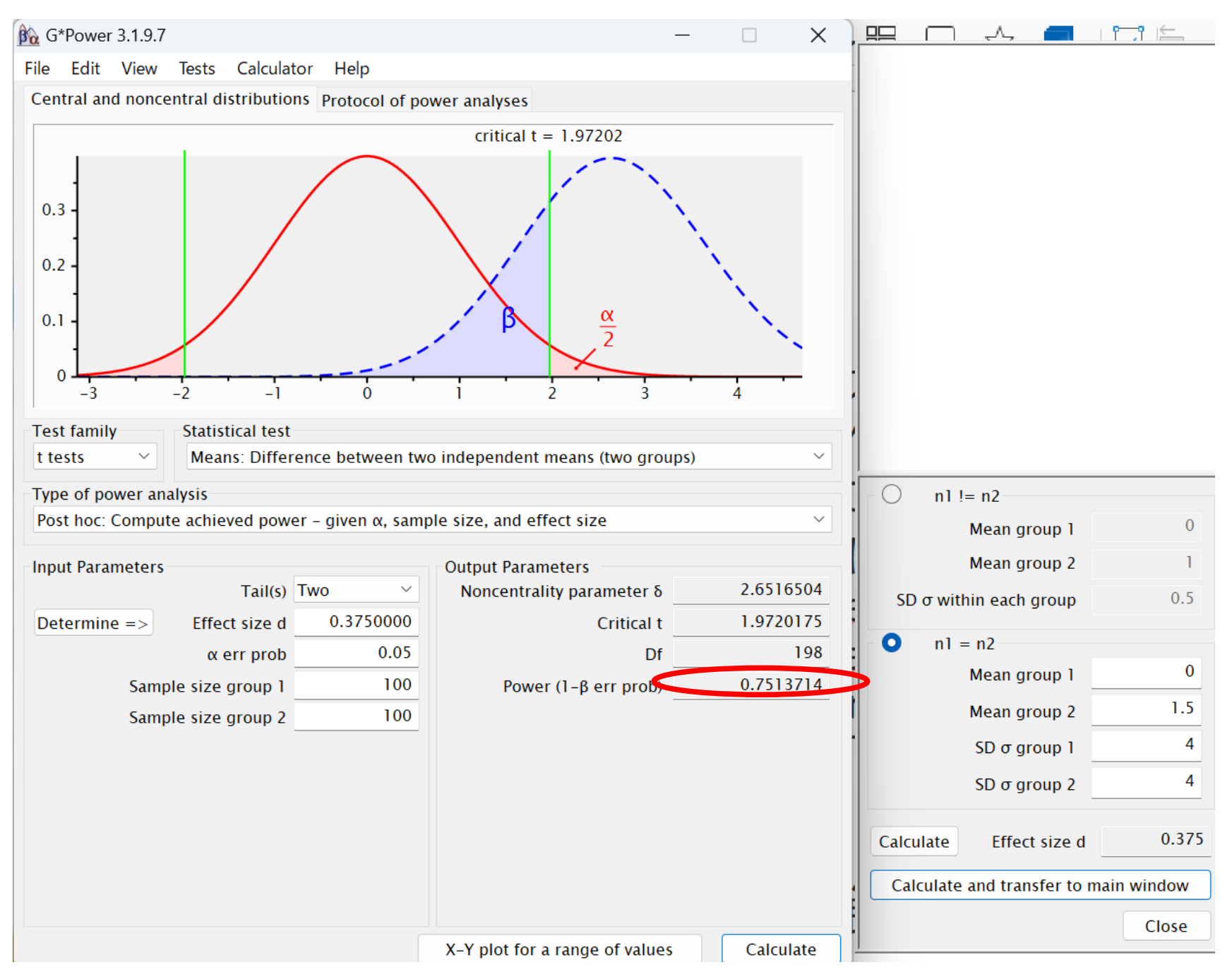

### 効果量について

- 統計的仮説検定では,「差がない」とか「関連がない」という帰無仮説の下 で,解析対象のデータよりも「差がある」「関連がある」側に外れたデータが 偶然得られる確率に相当するp 値が「有意水準」より低いとき, 偶然でない と見なして帰無仮説を棄却する
	- サンプルサイズを大きくすれば,「偶然でない」差や関連を検出できる 可能性(~検出力)は上がるが、差や関連が「ゼロではない」ことの確 信度があがるだけ
	- p 値からでは,差や関連の大きさは不明
- しかし,研究者が本当に知りたいのは,処置やグループの違いが結果にど れくらい大きな差をもたらすのか,あるいは二つの変数の関連はどれくらい 大きいのか、という点。その指標が効果量
- 最近は信頼区間に加えて効果量も示すべきとする Journal が多い
	- G\*Power では効果量も計算できるし、必要な効果量からサンプルサイ ズを設計することもできる
- 参考文献としては,大久保街亜,岡田謙介『伝えるための心理統計:効果 量・信頼区間・検定力』勁草書房, ISBN978-4-326-25072-1 がお薦め

### 2 系統の効果量

- 効果量とは, 帰無仮説が正しくない程度を量的に表す指標
- データに適用する統計モデルにより 2 系統に分かれる
	- 独立変数と従属変数の区別を含む場合(独立 2 群間の平均値の差 の検定も、群分け変数を独立変数,量の変数を従属変数と考える 線型モデルで表せるので,この枠組みに含まれる) →独立変数が従属変数に対して影響を及ぼす程度が効果量 → d 族の効果量( Cohen の d や Hedges の g など)
		- \* R では effsize パッケージの cohen.d() 関数で計算できる
	- 独立変数と従属変数の区別がない場合 →変数間の関連の大きさを表すのが効果量 → r 族の効果量(ピアソンの相関係数, 決定係数, イータ2 乗, オメ ガ 2 乗など)
		- \* R では lsr パッケージの etaSquared() 関数でイータ2 乗を得る
	- 一般に効果量は標準化された値なので元データの単位によらない
- 帰無仮説が完全に正しいとき効果量は 0

# 多重検定 (1)

- 「保健学共通特講 IV 」テキスト第9章を参照
- 多重比較の方法は多数あるが,有名なのは,ボンフェローニ (Bonferroni) の方 法,ホルム (Holm) の方法,シェフェ (Scheffé) の方法,テューキー (Tukey) の HSD ,ダネット (Dunnett) の方法,ウィリアムズ (Williams) の方法である。最近 は, FDR(False Discovery Rate) 法も良く使われるようになった。
- ボンフェローニの方法とシェフェの方法は検出力が悪いので,特別な場合を除いて は使わない方が良い
- 平均値の差の多重比較ならテューキーの HSD ( R では TukeyHSD() 関数を使 う),その他の場合はホルムの方法か FDR 法が薦められる
- R の pairwise.t.test() や pairwise.prop.test() や fmsb パッケージの pairwise.fisher.test() などでは, p.adjust.method="fdr" のようなオプションとして 検定の多重性の調整方法を指定する
- 等分散を仮定しない方法として Games-Howell 法がある。 R では rosetta パッ ケージの posthocTGH() 関数で可能である。
	- 組み込みデータ chickwts で, 餌の違いによる鶏の体重を多重比較するには, rosetta パッケージを呼び出した後, posthocTGH(chickwts\$weight, chickwts\$feed, method="games-howell")

### 多重検定 (2) EZR での実行例

- R の組み込みデータ (6週間異なる餌で飼育し た後のヒヨコ体重 chickwts : 変数 feed が餌, 変数 weight が体重) を分析
- 一元配置分散分析で feed の weight への効果は 有意
- EZR ではファイル>パッケージに含まれるデー タを読み込む> datasets の chickwts を選択 統計解析>連続変数の解析>3群以上の 間の平均値の比較と選び,右上画面でオプ ション選択
- Tukey の場合右下の図が表示される →中央の縦棒が「差がゼロ」の線。 95% 同時 信頼区間がそこに掛かっていない組合せが 5% 水準で「有意差あり」
- # R では Tukey は res  $\leftarrow$  TukeyHSD (aov (we ight "feed, data=chickwts)) plot(res) print(res) # 多重性調整済 p 値表示 #他は(調整法は"の内に指定) pairwise.t.test(chickwts\$weight, chickwts\$feed, p. adjust.method="fdr") # 行列形式で2つずつの餌の組合せについて 検定の多重性調整済 p 値が表示される -200 -100 <sup>0</sup> <sup>100</sup> <sup>200</sup>

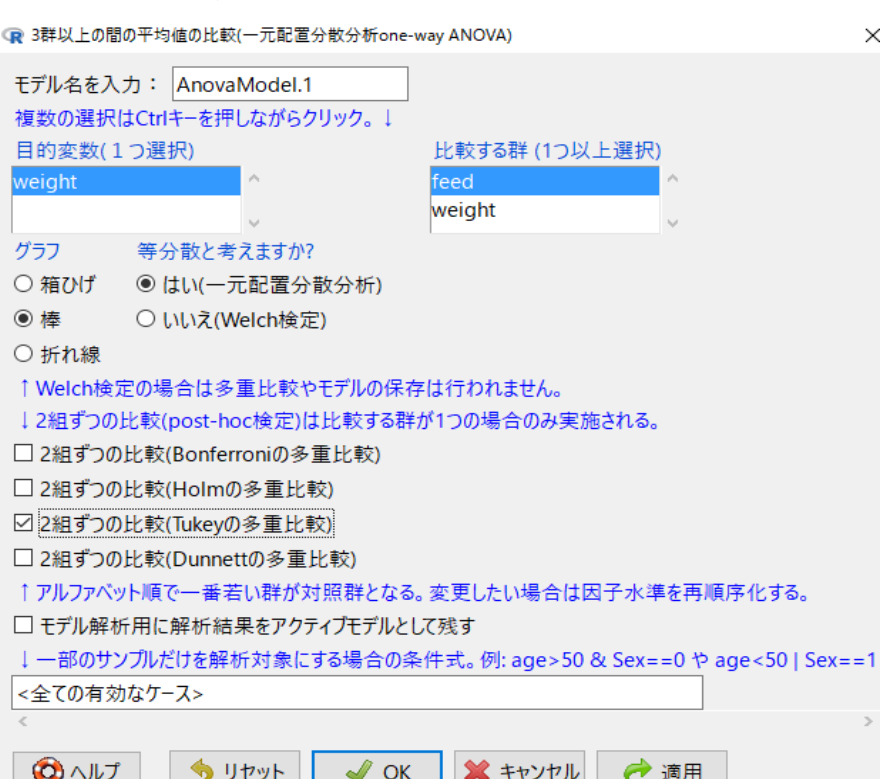

### **95% family-wise confidence level**

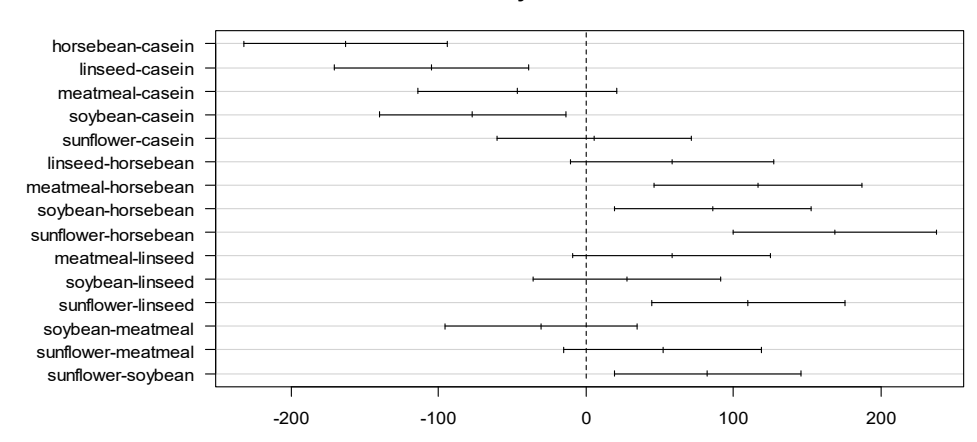